# **Uso del modulo rlm\_attr\_filter**

## **attrs file**

Applies to: proxy-reply packet received from a home server Decides: which attributes and/or values we allow proxy servers to pass to the NAS for this realm.

You can have only one DEFAULT entry. Only the first match is used unless the "Fall-Through" variable is set to "Yes".

#### **attrs.access\_challenge file**

Non usato nei sites-enabled

#### **attrs.pre-proxy file**

Applies to: outgoing proxied accounting packets, outgoing proxied packets (e.g.: auth-reply, eap handshake, ecc… ) Decides: which attributes and/or values we allow to be sent to the home server of a realm

#### **attr\_filter.accounting\_response file**

```
 # Filter attributes from the accounting response.
     attr filter.accounting response
# This configuration file is used to remove almost all of the
attributes
# From an Accounting-Response message. The RFC's say that an
# Accounting-Response packet can contain only a few attributes.
# We enforce that here.
```
### **attrs.access\_reject file**

# This configuration file is used to remove almost all of the attributes # From an Access-Reject message. The RFC's say that an Access-Reject # packet can contain only a few attributes. We enforce that here.

From:

<https://docu.units.it/dokuwiki/> - **Area dei Servizi ICT - Documentation**

Permanent link: **<https://docu.units.it/dokuwiki/radius:attrs.filter>**

Last update: **2013/10/17 10:51 (11 anni fa)**

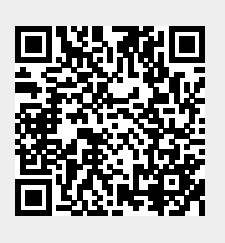